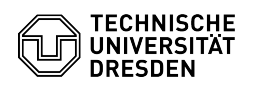

## Thunderbird - certificate setup

## 08/08/2024 15:46:17

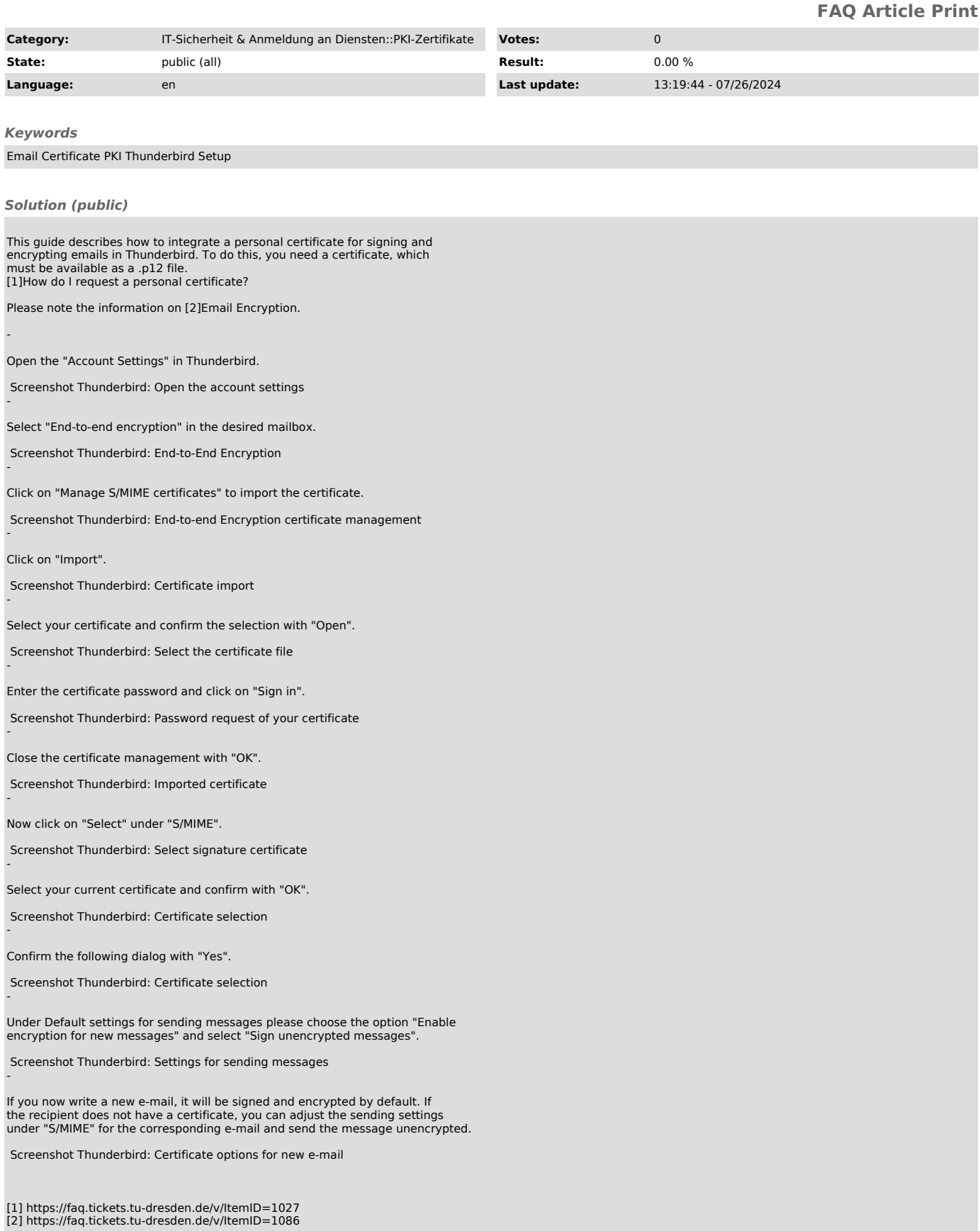